PROPORTIONS

### 1°) Grandeurs proportionnelles.

Deux grandeurs sont proportionnelles lorsque, si je multiplie l'une d'elles par un nombre, alors l'autre est multipliée par le même nombre.

Si les données sont dans un tableau, plusieurs techniques permettent de voir si les grandeurs sont proportionnelles :

Exemple :

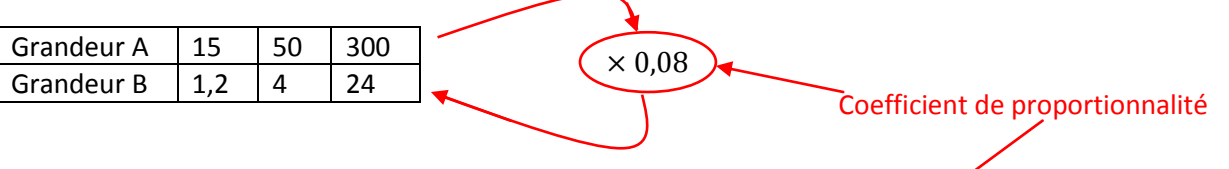

Si les quotients  $\frac{g_{random}}{g_{random}}$ sont tous égaux, alors le tableau est proportionnel, et le quotient trouvé est le coefficient de proportionnalité : ici,  $\frac{1,2}{15} = \frac{1}{15}$  $\frac{1,2\times10}{15\times10} = \frac{1}{1!}$  $\frac{12 \times 2}{150 \times 2} = \frac{2}{30}$  $rac{24}{300} = \frac{2}{30}$  $\frac{24 \div 6}{300 \div 6} = \frac{4}{50}$  $\frac{4}{50}$  =

On aurait aussi pu faire :  $1,2 \div 15 = 0,08$  ;  $4 \div 50 = 0,08$  ;  $24 \div 300 = 0,08$ Les trois résultats sont égaux donc le tableau est proportionnel

On aurait aussi pu utiliser le produit en croix : je calcule  $\frac{15\times4}{1,2}$  et  $\frac{5}{1}$  $\frac{224}{4}$ , je dois trouver respectivement 50 et 300 qui sont les bonnes valeurs du tableau, donc le tableau est proportionnel

On aurait aussi pu faire une autre version du produit en croix, moins connue mais très pratique : on vérifie si on a bien les produits  $15 \times 4$  et  $50 \times 1.2$  qui sont égaux, et on fait de même avec les produits  $50 \times 24$  et  $300 \times 4$ .

# 2°) Proportions

Dans une classe de 28 élèves, on observe que 7 élèves ont les yeux bleus.

On dit que le rapport 
$$
\frac{nombre d'élèves aux yeux bleus}{nombre total d'élèves}
$$
est

**la proportion des élèves qui ont les yeux bleus** *parmi* **les élèves de la classe.**

Ici cette proportion est égale à 7  $\frac{7}{28} = \frac{1}{4}$  $\frac{1}{4}$ .

On dit que  $\frac{1}{4}$  des élèves ont les yeux bleus.

Pour exprimer une proportion en pourcentage, il faut calculer la valeur décimale de la proportion et multiplier par 100 :

$$
\frac{1}{4} \times 100 = 0.25 \times 100 = 25\%
$$

On peut donc dire que 25% des élèves ont les yeux bleus.

On peut aussi retrouver le nombre réel en partant de la proportion :

Sachant que, sur une classe de 30 élèves, 80% mangent à la cantine le midi et 40% sont des filles, retrouve le nombre des élèves de la classe qui ont mangé à la cantine et le nombre de filles dans la classe.

Méthode : j'exprime le pourcentage en proportion et je multiplie la proportion par le nombre total

Ainsi :  $\frac{8}{16}$  $\frac{60}{100}$  × 30 = 0,8 × 30 = 24 donc 24 élèves ont mangé à la cantine.

4  $\frac{40}{100}$  × 30 = 0,4 × 30 = 12 donc il y a 12 filles.

### 3°) Variations de prix

Il existe deux variations de prix : les augmentations et les réductions. Elles s'expriment et se calculent avec des pourcentages.

Dans le cas de l'augmentation on a : prix initial + augmentation = prix augmenté. Dans le cas de la réduction on a : prix initial – remise (ou réduction) = prix réduit.

Dans les magasins, les réductions sont affichées avec des pourcentages : *10% de remise à la caisse !* On dit, dans ce cas, que 10% est le taux de réduction.

Pour calculer un prix réduit, si je connais le taux de réduction  $t\%$ , je peux faire :

$$
priv initial \times \left(1 - \frac{t}{100}\right) = prix réduit.
$$

Exemple : une paire de chaussures, initialement à 125€, subit une réduction de 23%. Calcule son prix réduit.

$$
125 \times \left(1 - \frac{23}{100}\right) = 125 \times \frac{77}{100} = 96,25 \in
$$

Le nouveau prix des chaussures est 96,25€.

Attention à ne pas confondre le prix réduit et le montant de la réduction…

$$
réduction = prix initial \times \frac{t}{100}
$$
ou encore 
$$
réduction = prix initial - prix final
$$

dans l'exemple précédent le montant de la réduction était  $125 \times \frac{2}{10}$  $\frac{25}{100}$  = 28,75€ ou encore 125 – 96,25 = 28,75€.

Pour calculer un prix augmenté, si je connais le taux d'augmentation  $t\%$ , je peux faire :

$$
\text{prix initial} \times \left(1 + \frac{t}{100}\right) = \text{prix augmenté.}
$$

Exemple : une paire de chaussures, initialement à 125€, subit une augmentation de 8%. Calcule son prix augmenté.

$$
125 \times \left(1+\frac{8}{100}\right) = 125 \times \frac{108}{100} = 135 \text{\texteC}
$$

Le nouveau prix des chaussures est 135€.

Attention à ne pas confondre le prix augmenté et le montant de l'augmentation…

$$
augmentation = prix initial \times \frac{t}{100} \quad \text{ou encore} \quad augmentation = prix final - prix initial
$$

dans l'exemple précédent le montant de l'augmentation était  $125 \times \frac{8}{10}$  $\frac{6}{100}$  = 10€ ou encore 135 - 125 = 10€. Pour pouvoir retrouver le prix initial, il faut connaitre le prix final (ou la variation de prix) et le taux de variation.

On peut retrouver le prix initial soit en utilisant une formule, soit en utilisant un produit en croix (bien expliqué).

Exemple 1 : après une réduction de 12%, un manteau coûte 44€. Quel était son prix initial ?

# Méthode du produit en croix :

Traduction du pourcentage : *si le prix initial du manteau était 100€, alors je l'aurais payé 100 – 12 = 88€*.

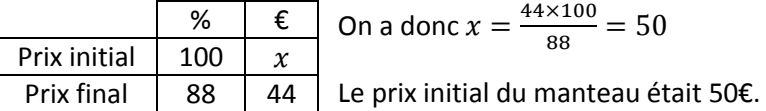

Méthode de la formule :

$$
prix initial = \frac{prix final}{1 - \frac{t}{100}}
$$

$$
prix initial = \frac{44}{1 - \frac{t}{100}}
$$

$$
1 - \frac{44}{100} = \frac{44}{100} - \frac{12}{100} = \frac{44}{100} = 44 \times \frac{100}{88} = 50
$$

Le prix initial du manteau était 50€.

Exemple 2 : après une augmentation de 5%, un ordinateur coûte 327,6€. Quel était son prix initial ?

Méthode du produit en croix :

Traduction du pourcentage : *si le prix initial de l'ordinateur était 100€, alors je l'aurais payé 100 + 5 = 105€*.

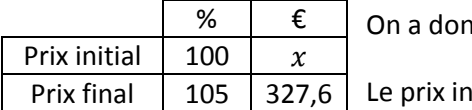

On a donc 
$$
x = \frac{327,6 \times 100}{105} = 312
$$

iitial du manteau était 312€.

Méthode de la formule :

$$
prix initial = \frac{327,6}{1 + \frac{5}{100}} = \frac{327,6}{100 + \frac{5}{100}} = \frac{327,6}{105} = 327,6 \times \frac{100}{105} = 312
$$

Le prix initial de l'ordinateur était 312€.

Lorsque l'on place de l'argent à la banque, notre somme va grossir selon les taux d'intérêts.

Lorsque l'on emprunte de l'argent à la banque, on doit rembourser la somme empruntée et les intérêts.

Il est important de comprendre la différence entre les intérêts simples et les intérêts composés.

# Les taux d'intérêts simples :

Exemple 1 : Jeanne a déposé 800 euros sur un livret à la banque, le taux d'intérêt annuel simple de son livret est 4%.

Chaque année où Jeanne ne touche pas à son argent, sa somme va être augmentée de 4% du versement initial de 800€.

Calculons 4% de 800€ : 4  $\frac{4}{100}$   $\times$ 

Chaque année, la somme de Jeanne va être augmentée de 32€. Elle aura donc 800+32=832€ au bout d'un an.

Elle aura 800+32+32=864€ au bout de deux ans…

On résume dans un tableau :

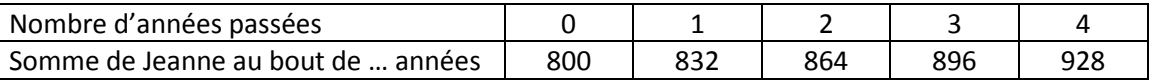

 $\overline{\mathbf{r}}$  $\frac{4,6}{100}$  X

Les taux d'intérêts composés :

Exemple 2 : Christophe a déposé 750 euros sur un livret à la banque, le taux d'intérêt annuel composé de son livret est 4,8%.

Chaque année où Christophe ne touche pas à son argent, sa somme va être augmentée de 4,8% du montant en cours.

Calculons 4,8% de 750€ : 4  $\frac{4,6}{100}$  X

A la fin de la première année, il aura 750+36=786€.

Calculons 4,8% de 786€ :

A la fin de la deuxième année, il aura 786+37,73=823,73€.

Calculons 4,8% de 823,73€ : 4  $\frac{4,8}{100}$  X

A la fin de la troisième année, il aura 823,73+39,54=863,27€.

On résume dans un tableau :

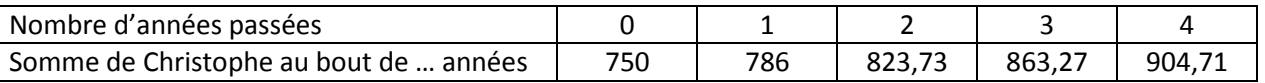